#### Way Back in Current Topics...

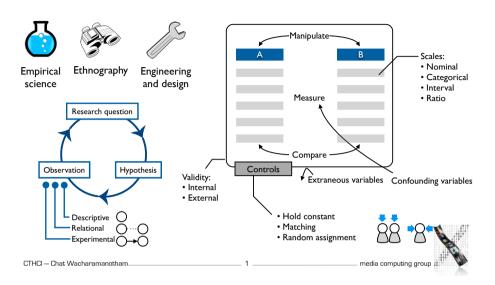

# **Describing Each Condition**

- Measures of central tendency
- Mean: "average"
- Median: the middle point of the sorted data
- Measures of spread
- SD: Standard deviation
- 95% Confidence Interval (CI)

$$\mu = \frac{1}{N} \sum_{i=1}^{N} x_i$$
  $SD = \sqrt{\frac{1}{N} \sum_{i=1}^{N} (x_i - \mu)^2}$ 

(Different data from previous slide)

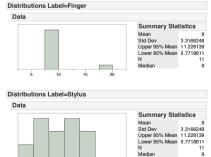

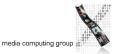

#### Basic Statistical Analysis for HCI

- Research Ouestion
- Do users type on touchscreen mobile phone faster using a stylus than using a finger?
- Between-subjects, II participants each
- Result
- The choice of method had a significant effect on the completion time, t(20) = 4.03, p < .001.</li>
- Finger (M=39.96 95% CI [25.30, 54.62]) is faster than Stylus (M=80.01 [65.35, 94.67]). Effect size Cohens' d = 1.74 (large effect).

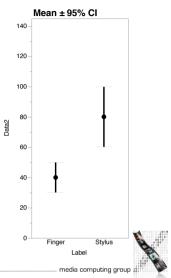

CTHCl - Chat Wacharamanotham

\_\_\_\_ 2 \_

#### Different Plots, Different Purposes

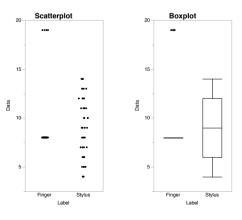

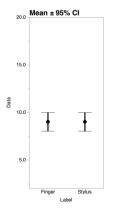

Too complex to be useful

No change as N changes

Abstraction losses details

CTHCl — Chat Wacharamanotham 4 \_\_\_\_\_\_ media computing group

#### 95% Confidence Interval of Mean

$$\pm 1.96 imes rac{SD}{\sqrt{N}}$$

- In an infinite number of experiments, 95% of the Cls will include the population mean
- Changes systematically as N change
- Better than SD
- Report both mean and confidence interval
  - E.g., M = 39.96 95% CI [25.30, 54.62]

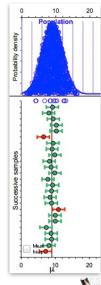

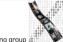

CTHCI - Chat Wacharamanotham

media computing group 🐰

#### Effect Size

- Effect sizes indicate the strength of the phenomenon
  - In experimental studies, they indicate how strong does the manipulation of independent variables results in the changes of the dependent variables.
- Difference between two means
- E.g., Stylus is 40s slower than Touch
- In original unit, intuitive
- Percentage and ratio
- E.g., Stylus is twice slower than Touch
- Emphasize the magnitude of effect

#### Effect Size

Sample Size Influences Confidence

Mean ± 95% CI

N = 66

Mean ± 95% CI

Mean ± 95% CI

N = 44

#### • Cohen's d

N = 22

CTHCI - Chat Wacharamanotham

Mean ± 95% CI

- E.g., effect size Cohen's d = 2.0
- The mean difference is roughly two SD
- Allow comparison across different measurement units
- Reference values:
  - 0.2 (small)
  - 0.5 (medium)
  - 0.8 (large)

CTHCI - Chat Wacharamanotham

• Reporting: "Cohen's d = 0.25 (small effect)

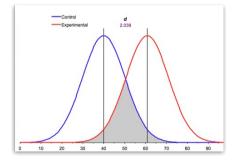

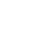

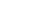

#### Basic Statistical Analysis for HCI

- Research Question
- Do users type on touchscreen mobile phone faster using a stylus than using a finger?
- Between-subjects, II participants each
- Result
- The choice of method had a significant effect on the completion time, t(20) = 4.03, p < .001.
- Finger (M=39.96 95% CI [25.30, 54.62]) is faster than Stylus (M=80.01 [65.35, 94.67]). Effect size Cohens' d = 1.74 (large effect).

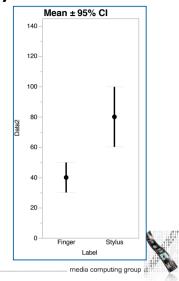

CTHCI - Chat Wacharamanotham

\_ 9

#### t-test

- t ratio: ratio between
- Variance explained by the model (Here: mean difference 80.01 39.96 = 40.05)
- Variance that the model can't explain (Here: Standard Error of mean difference: 9.93)
- t ratio: 40.05 / 9.93 = 4.03
- Theoretical probability distribution of t varies by degrees of freedom
- Degrees of freedom: number of values that are free to vary given the statistics
- Here: 22 participants 2 means = 20 DOF
- Direction of difference
- By default, a significant result in a t-test indicates differences without stating the direction. (known as two-tailed tests)

# NHST: Null Hypothesis Significance Testing

- Assuming no effect of IV
- E.g., keyboard type does not influence completion time
- Then p value is the probability that our measurements would occur
- E.g., p = 0.05:
- "Assuming keyboard type does *not* influence completion time, <u>then</u> there would be a 5% probability that our measurement turns out as it did."
- De facto cutoff level of p = .05 for statistical significance

media computing group a

CTHCI - Chat Wacharamanotham

CTHCI - Chat Wacharamanotham

10

#### Probability Distribution of t

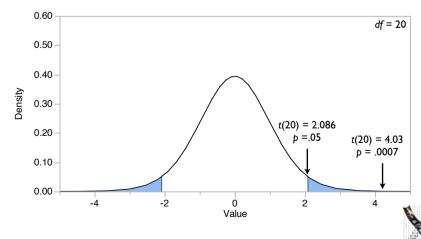

A

media computing group ###

# In-class Exercise: p value (Fine Prints)

- Suppose your want compare the number of hours that people watch TV between school students and collage students.
- You gathered survey data from 100 respondents.
- Results: On average, school students watch 3.4 hours per day, and college students watch 3.0 hours per day. t(98) = 1.04, p = .03.
- Which of the following statements are correct?
- There are 3% probability that school students watch TV more than college students
- There are 3% probability that school students watch TV in different amount that college students
- Assuming that school students watch TV in different amount than college students, there is a 3% probability that this result occur.
- Assuming that school students and college students watch TV at the same amount, there is a 3% probability that this result occur.

media computing group

CTHCI - Chat Wacharamanotham

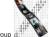

#### Basic Statistical Analysis for HCI

- Research Ouestion
- Do users type on touchscreen mobile phone faster using a stylus than using a finger?
- Between-subjects, II participants each
- Result
- The choice of method had a significant effect on the completion time, t(20) = 4.03, p < .001.
- Finger (M=39.96 95% CI [25.30, 54.62]) is faster than Stylus (M=80.01 [65.35, 94.67]). Effect size Cohens' d = 1.74 (large effect).

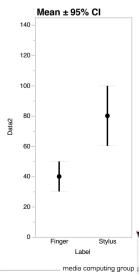

# In-class Exercise: p value (Fine Prints)

- Which of the following statements are correct?
- There are 3% probability that school students watch TV more than college students Incorrect: not the definition of p-value, specifying direction of the comparison
- There are 3% probability that school students watch TV in different amount that college students

Incorrect: not the definition of p-value, specifying direction of the comparison

 Assuming that school students watch TV in different amount than college students. there is a 3% probability that this result occur.

Incorrect: assuming the difference in population

 Assuming that school students and college students watch TV at the same amount, there is a 3% probability that this result occur.

Correct: assuming no difference in the population and does not specify the direction

CTHCI - Chat Wacharamanotham

media computing group

# Statistical Assumptions Spend more time in Spend more time in Spend mo

• Normality: distribution of sampled means are normally distributed

- Check from the normality of the data in each group
- Plotting data and use Shapiro-Wilk test
- Homogeneity of variance: sampled data from the populations of the same variance
  - Check that variance across groups are roughly equal
  - Plotting data and Leven's test
- Independence: Sampled from different participants
- Interval data

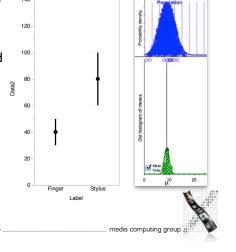

Mean + 95% CI

CTHCI - Chat Wacharamanotham

CTHCI - Chat Wacharamanotham

#### Non-parametric Tests

- Used when normality, homogeneity of variance, or interval data assumptions are violated
- Lower statistical power

CTHCI - Chat Wacharamanotham

- Need larger sample size for the same p-value
- E.g., Wilcoxon rank-sum test

| t Test               |             |            |          |  |
|----------------------|-------------|------------|----------|--|
| Stylus-Finger        |             |            |          |  |
| Assuming equ         | ıal varianc | es         |          |  |
| Difference           | 40.0500     | t Ratio    | 4.030356 |  |
| Std Err Dif          | 9.9371      | DF         | 20       |  |
| Upper CL Dif         | 60.7784     | Prob > Itl | 0.0007*  |  |
| Lower CL Dif         | 19.3216     | Prob > t   | 0.0003*  |  |
| Confidence           | 0.95        | Prob < t   | 0.9997   |  |
| Wilcoxon (Rank Sums) |             |            |          |  |
| s                    | ZI          | Prob>IZI   |          |  |
| 175                  | 3.15192     | 0.0016*    |          |  |

media computing group 🕍

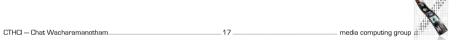

#### Statistical Analysis So Far

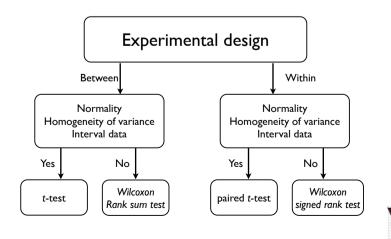

#### **Paired Tests**

- For within-subject designs (violate independence assumption)
- E.g., paired t-tests, Wilcoxon signed rank test
- More statistical power

CTHCI - Chat Wacharamanotham

| t Test               |             |            |          |  |
|----------------------|-------------|------------|----------|--|
| Stylus-Finger        |             |            |          |  |
| Assuming equ         | al variance | es         |          |  |
| Difference           | 40.0500     | t Ratio    | 4.030356 |  |
| Std Err Dif          | 9.9371      | DF         | 20       |  |
| Upper CL Dif         | 60.7784     | Prob > Itl | 0.0007*  |  |
| Lower CL Dif         | 19.3216     | Prob > t   | 0.0003*  |  |
| Confidence           | 0.95        | Prob < t   | 0.9997   |  |
| Wilcoxon (Rank Sums) |             |            |          |  |
| s                    | ZF          | Prob>IZI   |          |  |
| 175                  | 3 15192     | 0.0016*    |          |  |

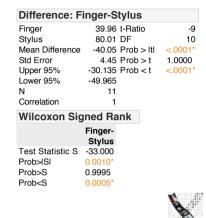

media computing group

# Statistical Analysis So Far

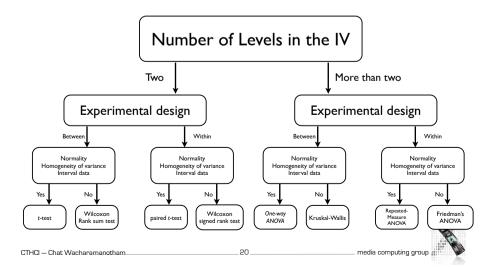

#### Type I and Type II Error

- Each time we do a t-test (b < .05), we have 5% probability to be false positive
- Probability of no false positive = 95%
- Three *t*-tests:  $0.95^3 = 0.857$
- Actual probability to be false positive: 1-0.857 = 0.143
- Overtesting increase probability to be false positive

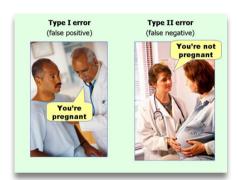

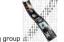

CTHCI - Chat Wacharamanotham.

#### **ANOVA**

- Candidate model fits better than null model ⇒ The effect is statistically significant
- · Candidate model fits as well as null model ⇒ The effect is not statistically significant
- Conclusion: The differences among the levels are statistically significant

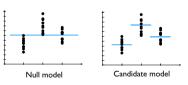

Statistically significant

E.g.,  $F_{2,28} = 73.07$ , p < .001

# ANOVA: Analysis of Variance

• Fit different models and determine how

• Maximal model: one parameter per data point

• Null model: one parameter (e.g., mean) represents

• Determine just adequate candidate model that fits

good the models explain the data

- Maximal model
- Null model

A candidate model

CTHCI - Chat Wacharamanotham

all data points

#### Post-hoc Test

- Compare each pair of conditions as a follow-up of ANOVA
  - E.g., t-tests
- Need to prevent the false-positive
- E.g., Bonferroni correction: set lower cut-off for p-value to be significant
- Three conditions: cut-off 0.05 / 3 = .0167
- Apply this cut-off to all tests

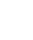

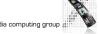

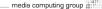

#### Statistical Analysis So Far

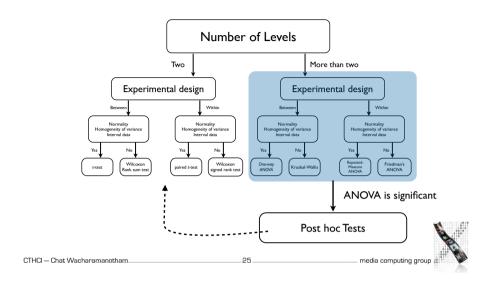

#### Reporting

#### • Result

- The choice of method had a significant effect on the completion time, t(20) = 4.03, p < .001.
- Finger (M=39.96 95% CI [25.30, 54.62]) is faster than Stylus (M=80.01 [65.35, 94.67]). Effect size Cohens' d = 1.74 (large effect).
- Two-digit after the decimal point
- Except p-value: report exact iff more than 0.001
- Use 95% confidence interval as error bar and indicate so

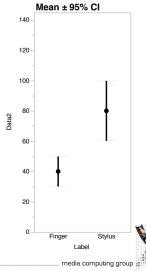

#### Statistical Analysis So Far

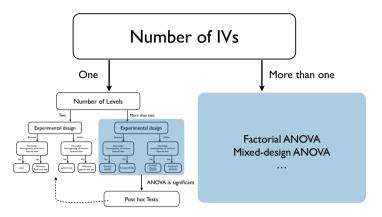

CTHCI - Chat Wacharamanotham

# Reading Assignment

#### Required

• (Dragicevic et al., alt.chi 2014) Running an HCl experiment in multiple parallel

#### Recommended

- Cumming, Geoff. "The New Statistics Why and How." Psychological science 25.1 (2014): 7-29.
- Practical Statistics for HCl by Jacob O. Wobbrock, U. of Washington Independent study material with examples from HCI Uses SPSS and IMP (trial version: free download) http://depts.washington.edu/aimgroup/proj/ps4hci/

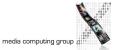

#### Summary

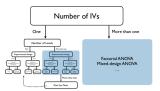

- Effect size (mean) and their confidence interval describes the data
- Cohen's *d* (standardized effect size) allows comparison across experiments
- p-value is the probability of that the result occurs assuming no effect of IV.
- Statistical assumptions and experimental design indicate appropriate type of the test
- Overtesting increase probability to be false positive

|                              |    | 0.00                  |
|------------------------------|----|-----------------------|
| CTHCI — Chat Wacharamanotham | 29 | media computing group |